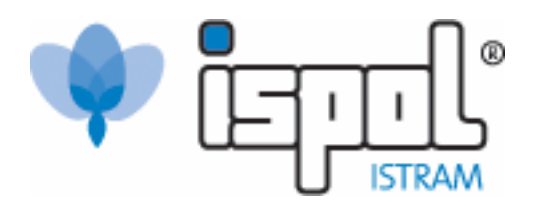

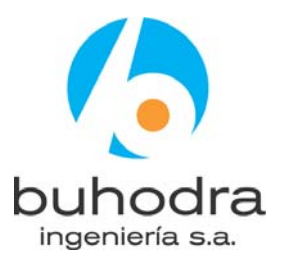

# Oferta de formación del programa ISTRAM®/ISPOL®.

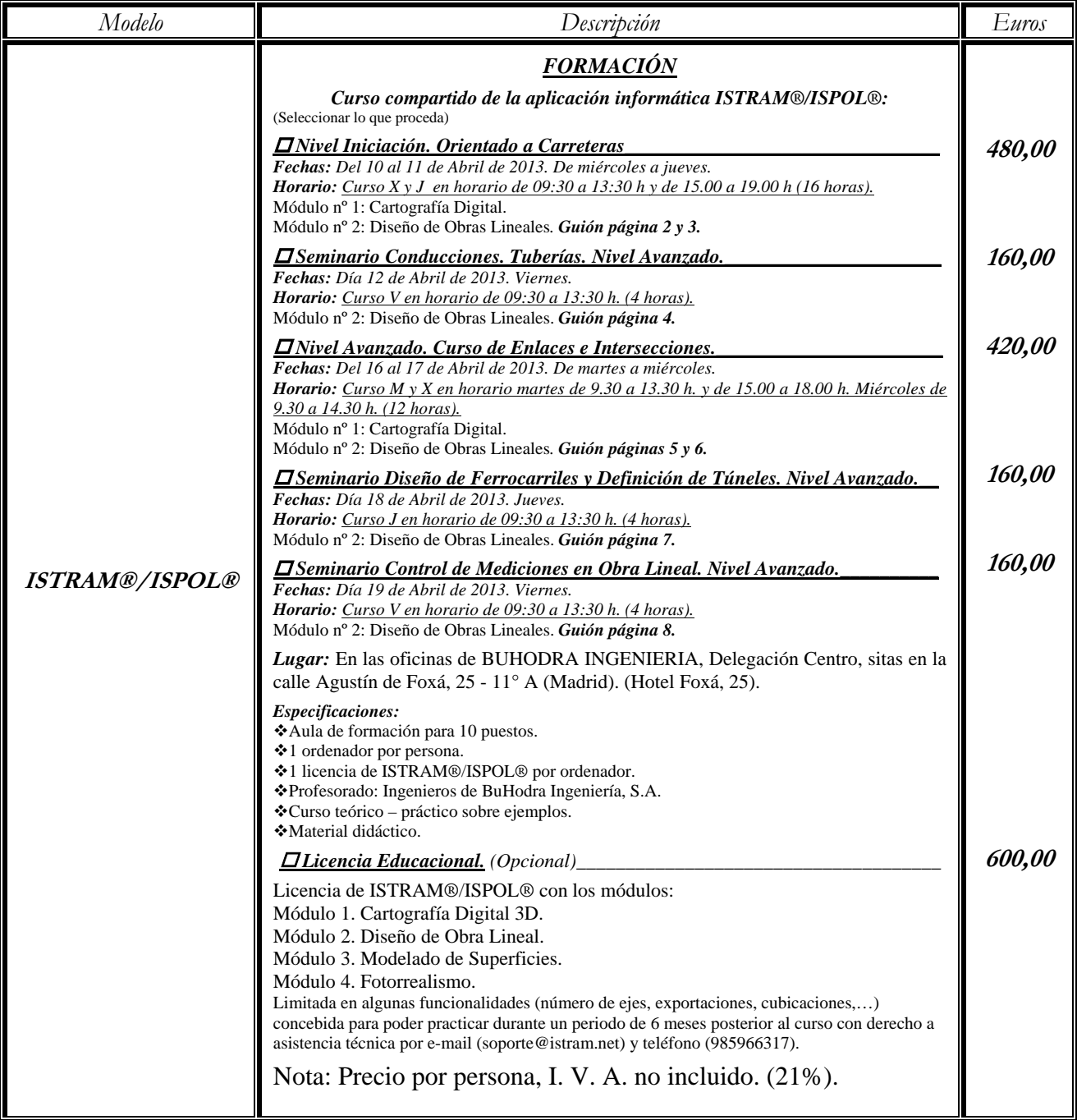

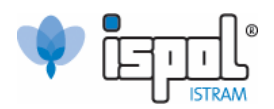

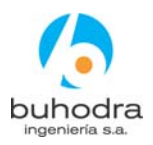

# **GUIÓN CURSO INICIACIÓN ISTRAM® ISPOL®**

El objetivo del curso deberá ir encaminado a dar a los asistentes unas nociones básicas para poder empezar a trabajar con el programa por sí solos.

# **MÓDULO 1. CARTOGRAFÍA DIGITAL.**

### **Introducción.**

- $\triangleright$  Estructura de carpetas y archivos.
- ¾ Entidades gráficas de ISPOL®: líneas, símbolos, rótulos y células.
- ¾ Creación y manejo de LIBRERÍAS.
- $\triangleright$  Arranque del programa.
- ¾ Entorno gráfico y estructura de menús.

### **Ficheros de cartografía.**

- ¾ Menú FICHEROS: Carga/salva de ficheros de cartografía en formato propio de  $ISPOL<sup>®</sup>$ . (  $*$  . edm,  $*$  . edb)
- ¾ Importación de ficheros de otras aplicaciones. Conversión de ficheros de cartografía \*.dxf a formato \*.edm.

### **Edición de cartografía.**

- ¾ Empleo de los editores de líneas, símbolos y rótulos, encaminado a conseguir una cartografía lista para trabajar con ella (solución de errores de líneas a cota, colocación de símbolos, rótulos de toponimia,…).
- ¾ Determinación de cotas de puntos y líneas. Opciones del menú COTAS.
- ¾ Gestión de CAPAS, MODELOS Y SUPERFICIES.
- ¾ Menús DESPLEGABLES. Enganches.
- $\triangleright$  Personalización de librerías.

#### **Datos de topografía.**

- $\triangleright$  Tratamiento de taquimétricos y nubes de puntos. Ficheros  $*$ . top y  $*$ . toc.
- $\triangleright$  Generación y edición de triangulaciones.
- ¾ Generación y curvado de modelos digitales.

**BUHODRA INGENIERÍA, S.A. www.istram.net**

OFICINA CENTRAL Parque Tecnológico de Asturias, P 8 33428 - Llanera (Asturias) Tel. 902 930 690 - Fax. 985 270 150 - soporte@istram.net

DELEGACIÓN ESTE

DELEGACIÓN CENTRO C/ Agustín de Foxá, 25 11º A - 28036 - Madrid Tel. 902 930 690 - Fax. 91 315 34 50 - madrid@istram.net Tel. 902 930 690 Ext. 310 - Fax. 902106807 - barcelona@istram.net

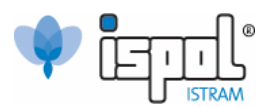

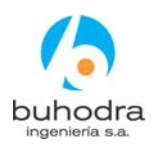

# **MÓDULO 2. OBRA LINEAL**

### **Estructura de ficheros de un proyecto ISPOL®.**

## **Definición del eje en planta.**

- $\triangleright$  Empleo de los diversos tipos de alineaciones y forma de introducirlas en el programa:
	- a) Definición gráfica y numérica.
	- b) Tipologías de alineaciones básicas y asistente de diseño que contempla la Norma Española de trazado (caso de parámetros de clotoides, peraltes y secuencias de radios).
- ¾ Obtención de listados de alineación en planta.

## **Replanteo y perfiles.**

- ¾ Selección de superficies de corte de los perfiles transversales.
- ¾ Corte de perfiles transversales del terreno según un eje.
- $\triangleright$  Edición y gestión de los ficheros de perfiles transversales (mezclar perfiles, cubicación,…).

### **Alzado del eje. Menú RASANTES.**

¾ Diseño gráfico interactivo y numérico de la rasante. Generación de listados.

### **Sección transversal.**

- ¾ Diseño de la plataforma.
- $\triangleright$  Anchos de calzadas principales.
- ¾ Peraltes. Cálculo automático de la ley de peraltes.
- $\triangleright$  Calzadas auxiliares.
- ¾ Introducción de suelos seleccionados.
- ¾ Plataformas fijas en bordes de calzada (aceras, aparcamientos,…).
- ¾ Sección tipo. Geometría de la subrasante.
- ¾ Zonas de cálculo de la plataforma y transiciones entre distintas secciones.
- ¾ Diseño de desmontes y terraplenes, cunetas, bermas,…
- ¾ Definición del paquete de firmes.
- ¾ Cálculo de la sección transversal completa:
	- a) Generación de planos de longitudinales, de perfiles transversales de cada eje y de planta.
	- b) Gestión del menú PROYECTO y salvado de datos (\*.pol).
	- c) Obtención de todo tipo de listados (cubicaciones y mediciones de los movimientos de tierras, firmes, diagramas de masas, replanteo de cualquier línea de la plataforma,…).

Parque Tecnológico de Asturias, P 8 33428 - Llanera (Asturias) Tel. 902 930 690 - Fax. 985 270 150 - soporte@istram.net

Tel. 902 930 690 Ext. 310 - Fax. 902106807 - barcelona@istram.net

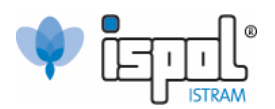

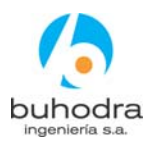

# **GUIÓN SEMINARIO ISTRAM® ISPOL®**

## **TUBERÍAS: Saneamiento y abastecimiento.**

El objetivo de este seminario es que los asistentes conozcan las posibilidades del programa para ejecutar proyectos de tuberías tanto apoyadas como enterradas, desde el diseño en planta hasta la obtención de resultados.

### **Tuberías enterradas y apoyadas. Introducción.**

### **Diseño del eje en planta.**

- $\triangleright$  Empleo de los diversos tipos de alineaciones específicas para conducciones y forma de introducirlas en el programa.
- ¾ Diseño de nudos. Tipología de conexiones (codos, T, manguitos,…).
- ¾ Obtención de listados de alineaciones en planta.

### **Replanteo y perfiles.**

 $\triangleright$  Selección de superficies de corte de los perfiles transversales.

### **Rasantes, pozos y tubos.**

- $\triangleright$  Diseño de rasantes y pozos.
- ¾ Condicionamiento de la rasante a los pozos.
- ¾ Diseño de tubos paramétricos: diámetros y espesores.

### **Definición de la sección transversal.**

- $\triangleright$  Sección tipo zanja. Zona de protección y de cubrición.
- $\triangleright$  Sección tipo apoyo.
- $\triangleright$  Rellenos y hormigón de limpieza.
- $\triangleright$  Diseño de tubos vectoriales.
- $\triangleright$  Camino de servicio.
- $\triangleright$  Acopios.

## **Cálculo de la obra y obtención de resultados.**

- ¾ Tablas específicas de cubicación.
- $\triangleright$  Dibujo de planos de planta, perfil longitudinal y transversales.
- $\triangleright$  Listados de geometría y de mediciones específicos.

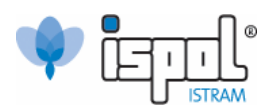

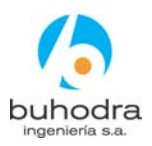

# **GUIÓN CURSO ISTRAM® ISPOL®**

## **ENLACES e INTERSECCIONES.**

El objetivo del curso está encaminado en dar a los asistentes las nociones para poder desarrollar, partiendo de un conocimiento básico del programa, proyectos multiejes de distinta índole prestando especial atención a resolución de ramales de enlaces en autovías y caso particular de aplicación a las glorietas.

# **MÓDULO 2. OBRA LINEAL.**

### **Definición de los ejes en planta.**

- ¾ Tipología de alineaciones avanzadas. Asistente de diseño según normativa.
- ¾ Trabajo con varios ejes simultáneamente. Ejes principales y secundarios (ramales) ligados a ellos:
	- a) Alineaciones referidas por etiqueta y por conector. Tipos de conectores.
	- b) Modificación interactiva de ejes.
	- c) Manejo de distintos ficheros de ejes.
- ¾ Obtención de listados de alineaciones en planta.

### **Replanteo y perfiles.**

 $\triangleright$  Selección de superficies de corte de los perfiles transversales.

### **Alzado del eje. Repaso del menú RASANTES.**

- ¾ Diseño gráfico interactivo y numérico de la rasante. Generación de listados.
- ¾ Opciones avanzadas del menú.

#### **Sección transversal completa. Repaso.**

- ¾ Diseño de la plataforma: Anchos de calzadas principales, peraltes, calzadas auxiliares, suelos seleccionados, plataformas fijas,…
- ¾ Secciones tipo. Geometría de la subrasante.
- ¾ Diseño de desmontes y terraplenes, cunetas, bermas,…
- ¾ Zonas de cálculo de la plataforma y transiciones entre distintas secciones.
- ¾ Definición del paquete de firmes.
- ¾ Cálculo de la sección transversal completa.

Parque Tecnológico de Asturias, P 8 33428 - Llanera (Asturias) Tel. 902 930 690 - Fax. 985 270 150 - soporte@istram.net

Tel. 902 930 690 Ext. 310 - Fax. 902106807 - barcelona@istram.net

DELEGACIÓN SUR C/ Arquitectura, 2 Planta 4º Módulo 9 - 41015 - Sevilla Tel. 902 930 690 - Fax. 95 494 83 64 - sevilla@istram.net

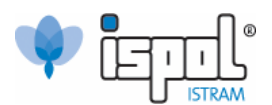

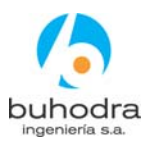

#### **Cálculo de entronques entre ejes.**

- ¾ Gestión de los menús COMPLETO y ENTRONQUE.
- ¾ Definición de ramales de entrada y salida. Deducción automática de los PK de conexión y generación de puntos característicos.
- ¾ Deducción automática de rasante y peraltes para el eje secundario.
- ¾ Creación y edición de líneas de frontera.
- ¾ Diseño automático de carriles de aceleración y cuñas de transición.
- ¾ Obtención de perfiles truncados. Cubicación independiente del tronco y ramales empleando líneas de frontera.

#### **Cálculo y resolución de cruces entre ejes a nivel.**

- ¾ Definición de planta y alzado y extracción de perfiles transversales del terreno.
- ¾ Definición de los distintos tipos de acuerdo.
- ¾ Cálculo automático de las plataformas en la zona del cruce. Truncado.
- $\triangleright$  Estructura de subcarpetas de provectos con cruces a nivel.

**BUHODRA INGENIERÍA, S.A. www.istram.net**

OFICINA CENTRAL Parque Tecnológico de Asturias, P 8 33428 - Llanera (Asturias) Tel. 902 930 690 - Fax. 985 270 150 - soporte@istram.net

Tel. 902 930 690 Ext. 310 - Fax. 902106807 - barcelona@istram.net

DELEGACIÓN SUR C/ Arquitectura, 2 Planta 4º Módulo 9 - 41015 - Sevilla Tel. 902 930 690 - Fax. 95 494 83 64 - sevilla@istram.net

DELEGACIÓN ESTE

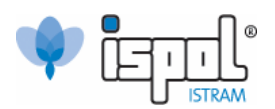

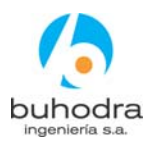

# **GUIÓN SEMINARIO ISTRAM® ISPOL®**

## **DISEÑO FERROCARRILES Y DEFINICIÓN TÚNELES**

El seminario de túneles y ferrocarriles consta de dos etapas bien diferenciadas. Por una parte, se describen todas las opciones disponibles para la ejecución de proyectos de ferrocarriles, desde planta hasta la obtención de resultados. Por otra parte, se aborda todo lo relativo al diseño geométrico del túnel, ya sea de modo analítico o vectorial y basándose en la definición mediante la bóveda de tres centros.

### **Ferrocarriles.**

- ¾ Definición del eje en planta.
	- Conectores. Tipología.
	- Ficheros \*.apv
	- Tablas de geometría \*.dip.
- $\triangleright$  Sección transversal para ferrocarriles.
	- Vía y traviesa.
	- Anchos, sobreanchos y peraltes.
	- Capa de forma, excentricidad y entrevía.
	- Plataforma.
- $\triangleright$  Listados.

### **Definición geométrica de túneles.**

- ¾ Sección tipo asociada a túnel o falso túnel. Bóveda única y doble.
- ¾ Menú TÚNELES. Descripción.
- $\triangleright$  Bóveda analítica.
	- Definición de los centros.
	- Definición de las zapatas.
	- Definición de la contrabóveda.
	- Definición de los talones.
	- Líneas que definen un túnel.
	- Diferentes controles para la geometría del túnel.
	- Perfiles transversales.
- $\triangleright$  Bóveda vectorial.
	- Copia de la bóveda analítica.
	- Definición de la bóveda con el editor de líneas.
- $\triangleright$  Falsos túneles.
- ¾ Secciones mixtas: abierta-túnel / abierta-falso túnel.
- $\triangleright$  Mediciones. Dibujos de planta, longitudinales y transversales.

Tel. 902 930 690 Ext. 310 - Fax. 902106807 - barcelona@istram.net

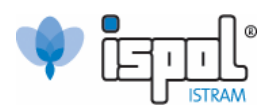

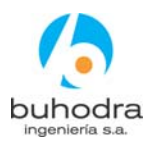

# **GUIÓN SEMINARIO ISTRAM® /ISPOL® CONTROL DE MEDICIONES EN OBRA LINEAL**

El objetivo es el control de la ejecución de obra lineal basado en el análisis del movimiento de tierras, tanto de forma cuantitativa (cuánto se ha hecho) como cualitativa (en qué medida se ha hecho siguiendo el proyecto original) de los ejes.

### **Introducción**

Importación de datos de otros programas de trazado.

#### **Edición de perfiles transversales**

- Editor de perfiles transversales: descripción de los ficheros \*.per.
- Diversas operaciones con superficies.
- Medición de áreas en perfil y cubicación directa entre superficies.

### **Tablas \*.dar de cubicación**

- Acceso a la edición de las tablas \*.dar.
- Operaciones elementales de medición.
- Cálculo y listado de cúbicos.
- Tablas de medición estándar en obras lineales.
- Personalización de tablas de medición en obras lineales.
- Listados estándar en obras lineales.

# **SEGUIMIENTO DE OBRAS LINEALES**

- Conceptos básicos: fases de ejecución del seguimiento.
- **Archivos de sequimiento.**
- Datos de campo.
- Ajustes de los datos de entrada.
- Análisis y cálculos.
- Obtención de resultados: listados y diagrama de ejecución.

# **MEDICIONES DE CONTRASTE POR OTROS MÉTODOS**

- Cálculo mediante mallas (cubicación por prismas).
- Cálculo directo entre modelos digitales triangulados.

**BUHODRA INGENIERÍA, S.A. www.istram.net**

OFICINA CENTRAL Parque Tecnológico de Asturias, P 8 33428 - Llanera (Asturias) Tel. 902 930 690 - Fax. 985 270 150 - soporte@istram.net